## **DAFTAR ISI**

<span id="page-0-0"></span>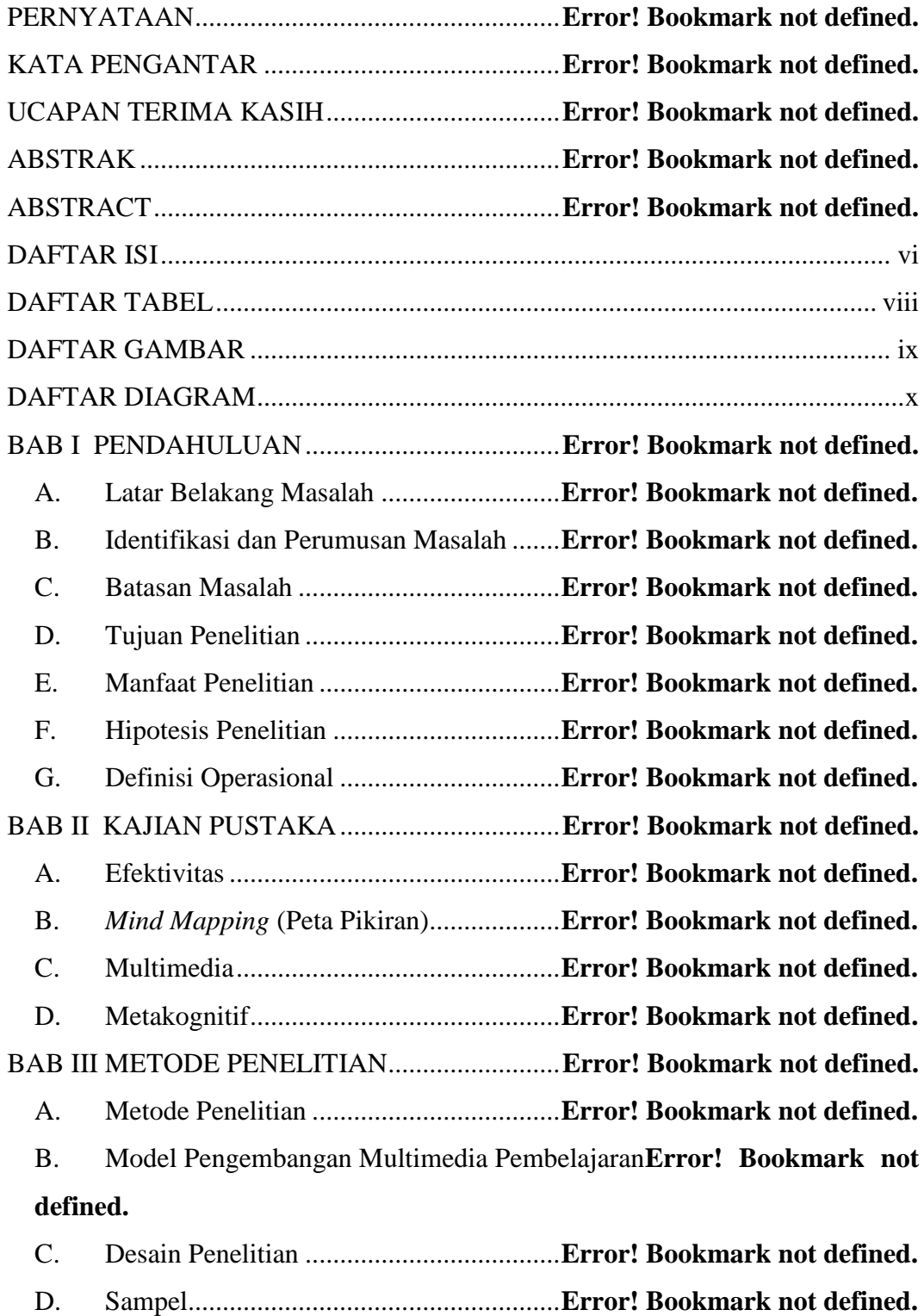

**Nurniyanti, 2014**

*Efektivitas Mind Mapping Berbentuk Multimedia Dalam Meningkatkan Kemampuan Metakognitif Siswa Smk Pada Mata Pelajaran Pemograman Dasar* Universitas Pendidikan Indonesia **|** repository.upi.edu | perpustakaan.upi.edu

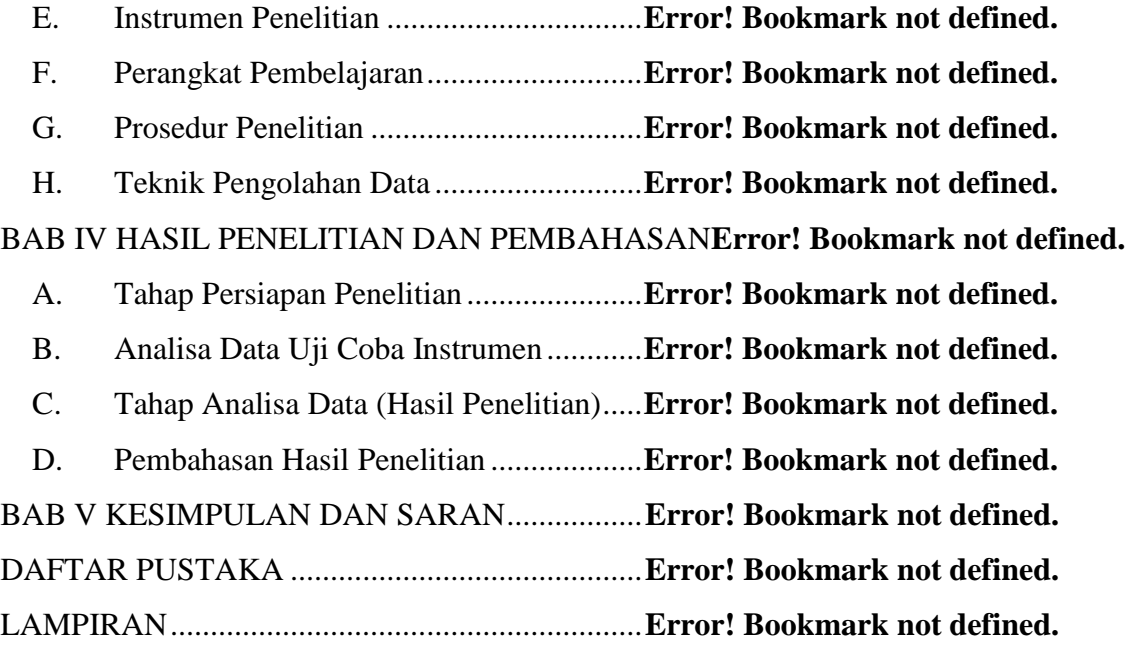

## **DAFTAR TABEL**

<span id="page-2-0"></span>Tabel 3.1 Desain Penelitian dan Rancangan Anova Satu Jalur**Error! Bookmark not defined.** Tabel 3.2 Klasifikasi Interpretasi Validitas............**Error! Bookmark not defined.** Tabel 3.3 Klasifikasi Interpretasi Reliabilitas........**Error! Bookmark not defined.** Tabel 3.4 Klasifikasi Interpretasi Daya Pembeda ..**Error! Bookmark not defined.** Tabel 3.5 Kategori tingkat kesukaran ....................**Error! Bookmark not defined.** Tabel 4.1 Hasil Uji Validitas Soal Pilihan Ganda Pretes**Error! Bookmark not defined.** Tabel 4.2 Hasil Uji Validitas Soal Pilihan Ganda Postes**Error! Bookmark not defined.** Tabel 4.3 Hasil Uji Validitas Soal Uraian Pretes...**Error! Bookmark not defined.** Tabel 4.4 Hasil Uji Validitas Soal Uraian Postes ..**Error! Bookmark not defined.** Tabel 4.5 Hasil Uji Reliabilitas Soal Pilihan Ganda**Error! Bookmark not defined.** Tabel 4.6 Hasil Uji Reliabilitas Soal Uraian..........**Error! Bookmark not defined.** Tabel 4.7 Hasil Uji Daya Pembeda Soal Pilihan Ganda**Error! Bookmark not defined.** Tabel 4.8 Hasil Uji Daya Pembeda Soal Uraian ....**Error! Bookmark not defined.** Tabel 4.9 Hasil Uji Tingkat Kesukaran Soal Pilihan Ganda**Error! Bookmark not defined.** Tabel 4.10 Hasil Uji Tingkat Kesukaran Soal Uraian**Error! Bookmark not defined.** Tabel 4.11 Perbaikan Soal yang Dilakukan ...........**Error! Bookmark not defined.** Tabel 4.12 Tabel Pembantu Untuk Membagi Kelompok**Error! Bookmark not defined.** Tabel 4.13 Deskripsi Umum Data Skor Total........**Error! Bookmark not defined.** Tabel 4.14 Hasil Uji Normalitas Soal Pilihan Ganda**Error! Bookmark not defined.** Tabel 4.15 Hasil Uji Normalitas Soal Uraian ........**Error! Bookmark not defined.** Tabel 4.16 Hasil Uji Homogenitas Soal Pilihan Ganda**Error! Bookmark not defined.** Tabel 4.17 Hasil Uji Homogenitas Soal Uraian.....**Error! Bookmark not defined.** Tabel 4.18 Hasil Uji Varians Satu Jalan Kruskal-Walls**Error! Bookmark not defined.** Tabel 4.19 Hasil Metode Tukey-Kramer Postes....**Error! Bookmark not defined.** Tabel 4.20 Hasil Metode Tukey-Kramer Gain ......**Error! Bookmark not defined.** Tabel 4.21 Ketuntasan hasil belajar siswa .............**Error! Bookmark not defined.**

## **DAFTAR GAMBAR**

<span id="page-3-0"></span>Gambar 2.1 Contoh *Mind Mapping* .......................**Error! Bookmark not defined.** Gambar 3.1 Interval Interprestasi Kategori Perolehan Angket**Error! Bookmark not defined.** Gambar 4.1 Alur Cerita (*Flowchart*) Multimedia Pembelajaran**Error! Bookmark not defined.** Gambar 4.2 Papan Cerita (*Storyboard*) Multimedia Pembelajaran**Error! Bookmark not defined.** Gambar 4.3 Multimedia Pembelajaran ..................**Error! Bookmark not defined.** Gambar 4.4 Interval Kategori Perhitungan Instrumen Penilaian Multimedia oleh Ahli Media .............................................................**Error! Bookmark not defined.** Gambar 4.5 Implementasi Multimedia ..................**Error! Bookmark not defined.** Gambar 4.6 Interval Kategori Perolehan Angket Tanggapan Siswa Terhadap Pembelajaran Menggunakan *Mind Mapping* Berbentuk Multimedia**Error! Bookmark not defined.** Gambar 4.7 Interval Kategori Perolehan Angket Pengalaman Metakognitif**Error! Bookmark not d**e Gambar 4.8 Interval Kategori Perolehan Angket Tanggapan Siswa Terhadap Pembelajaran Menggunakan *Mind Mapping* Berbentuk Multimedia**Error! Bookmark not defined.**

## **DAFTAR DIAGRAM**

<span id="page-4-0"></span>Diagram 4.1 Perbandingan Gain PG, Uraian dan Skor Total**Error! Bookmark not defined.** Diagram 4.2 Perbandingan Hasil Pretes.................**Error! Bookmark not defined.** Diagram 4.3 Perbandingan Hasil Postes................**Error! Bookmark not defined.** Diagram 4.4 Perbandingan Hasil Gain Ternormalisasi**Error! Bookmark not defined.** Diagram 4.5 Gain Ternormalisasi Soal Pilihan Ganda**Error! Bookmark not defined.** Diagram 4.6 Gain Ternormalisasi Soal Uraian ......**Error! Bookmark not defined.** Diagram 4.7 Gain Skor Total (PG & Uraian) ........**Error! Bookmark not defined.** Diagram 4.8 Perbandingan Gain PG, Uraian dan Skor Total**Error! Bookmark not defined.**